## Cheatography

## My Keyboard Shortcuts by [beta](http://www.cheatography.com/beta/) via [cheatography.com/204641/cs/43636/](http://www.cheatography.com/beta/cheat-sheets/my)

## Linux

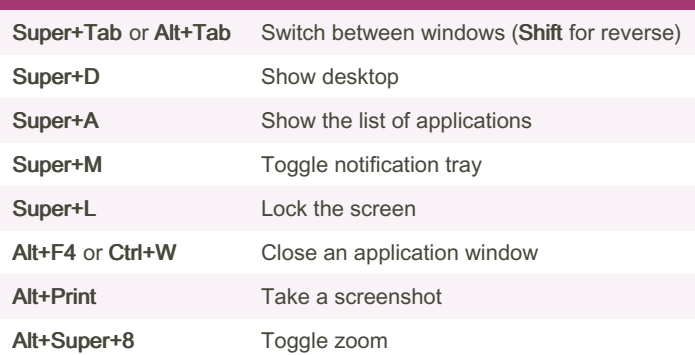

## **Terminal**

Ctrl+Shift+T New terminal tab

By beta [cheatography.com/beta/](http://www.cheatography.com/beta/) Not published yet. Last updated 14th June, 2024. Page 1 of 1.

Sponsored by Readable.com Measure your website readability! <https://readable.com>